# Orbit Reader 20

Kommandos

# Orbit Reader 20

Kommandos

**BHVD**

Tannenstrasse 2 D 01099 Dresden Tel: 0351 40457-75 info@bhvd.de info@orbitbraille.de<br>Fax 0351 40457-75 www.bhvd.de www.orbitbraille.de

Fax 0351 40457-75 www.bhvd.de www.orbitbraille.de

# **Befehlsübersicht**

## **System Hotkey**

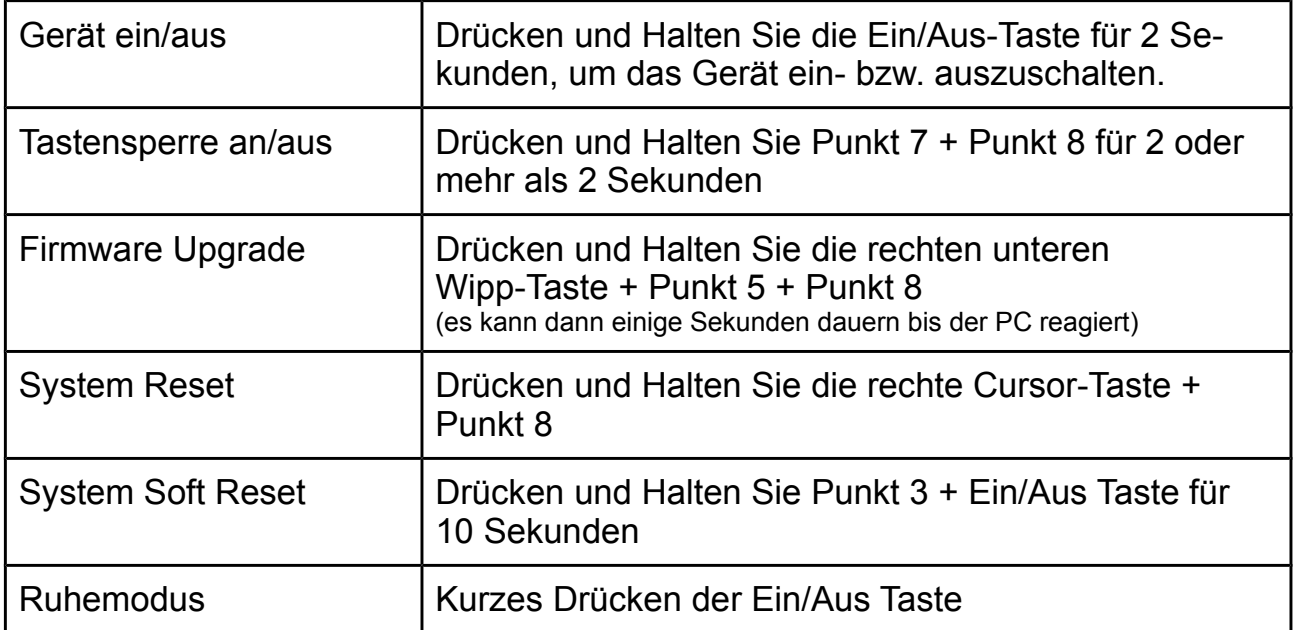

### **Hotkey zum Umschalten in den Remote Modus vom Stand-Alone Modus**

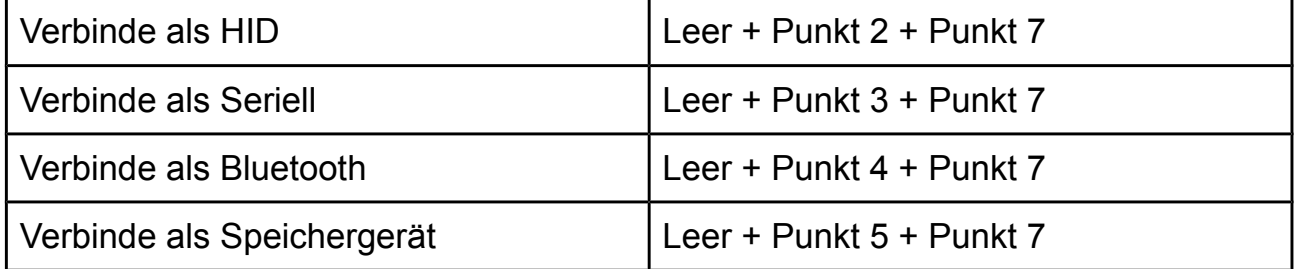

#### **Wechsle Modus**

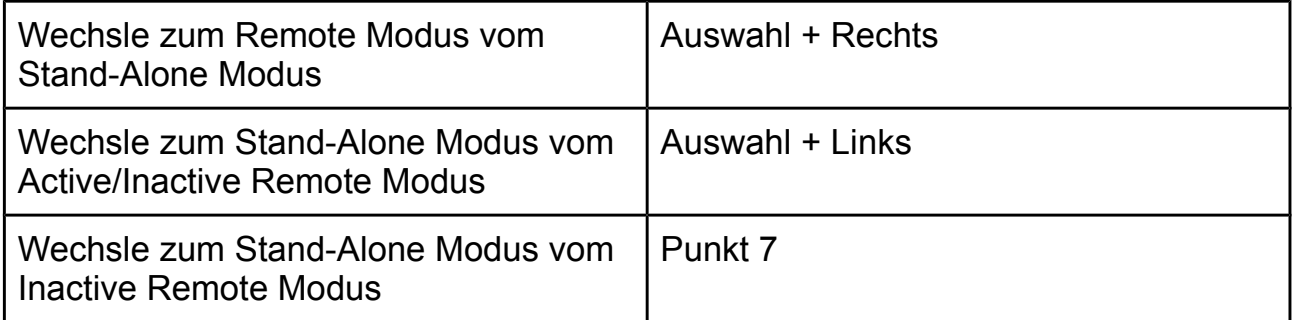

#### **Empfohlene Menü Navigation**

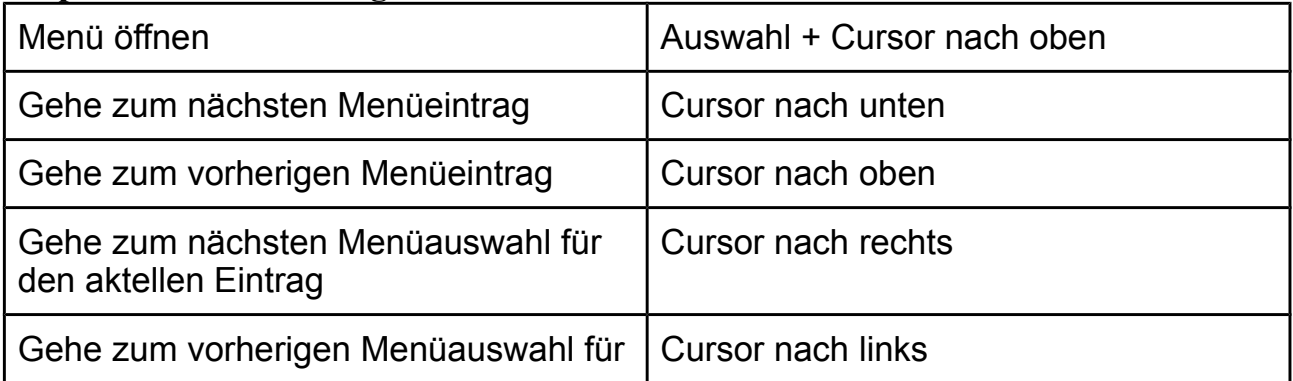

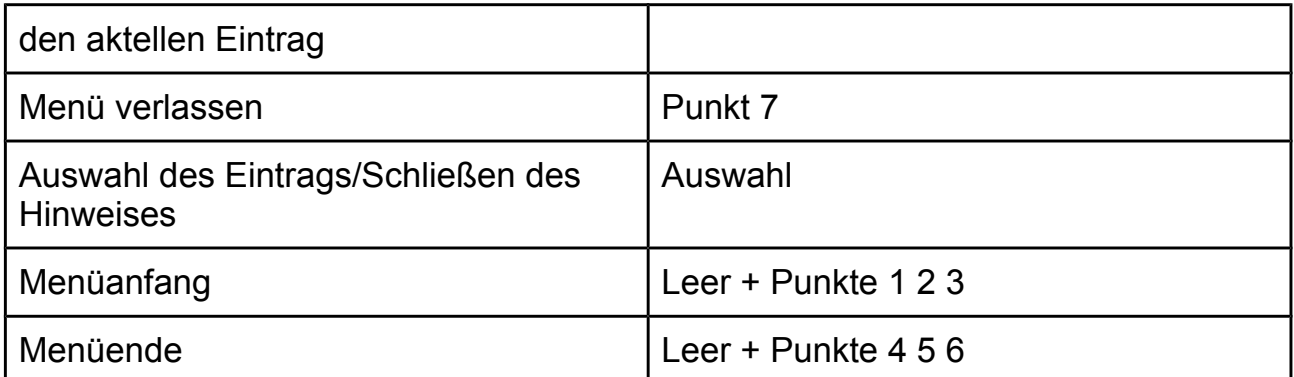

### **Datei Manager**

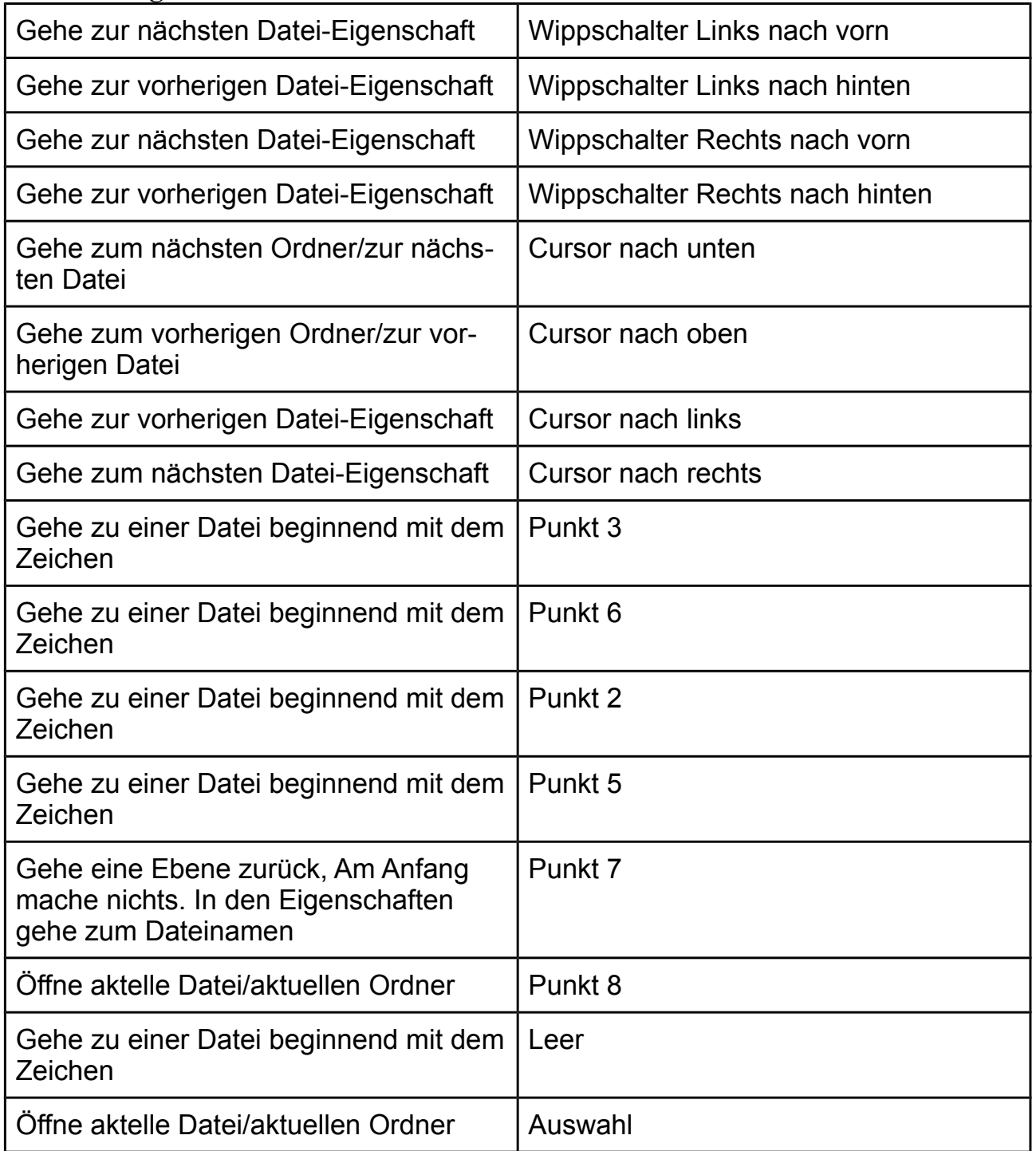

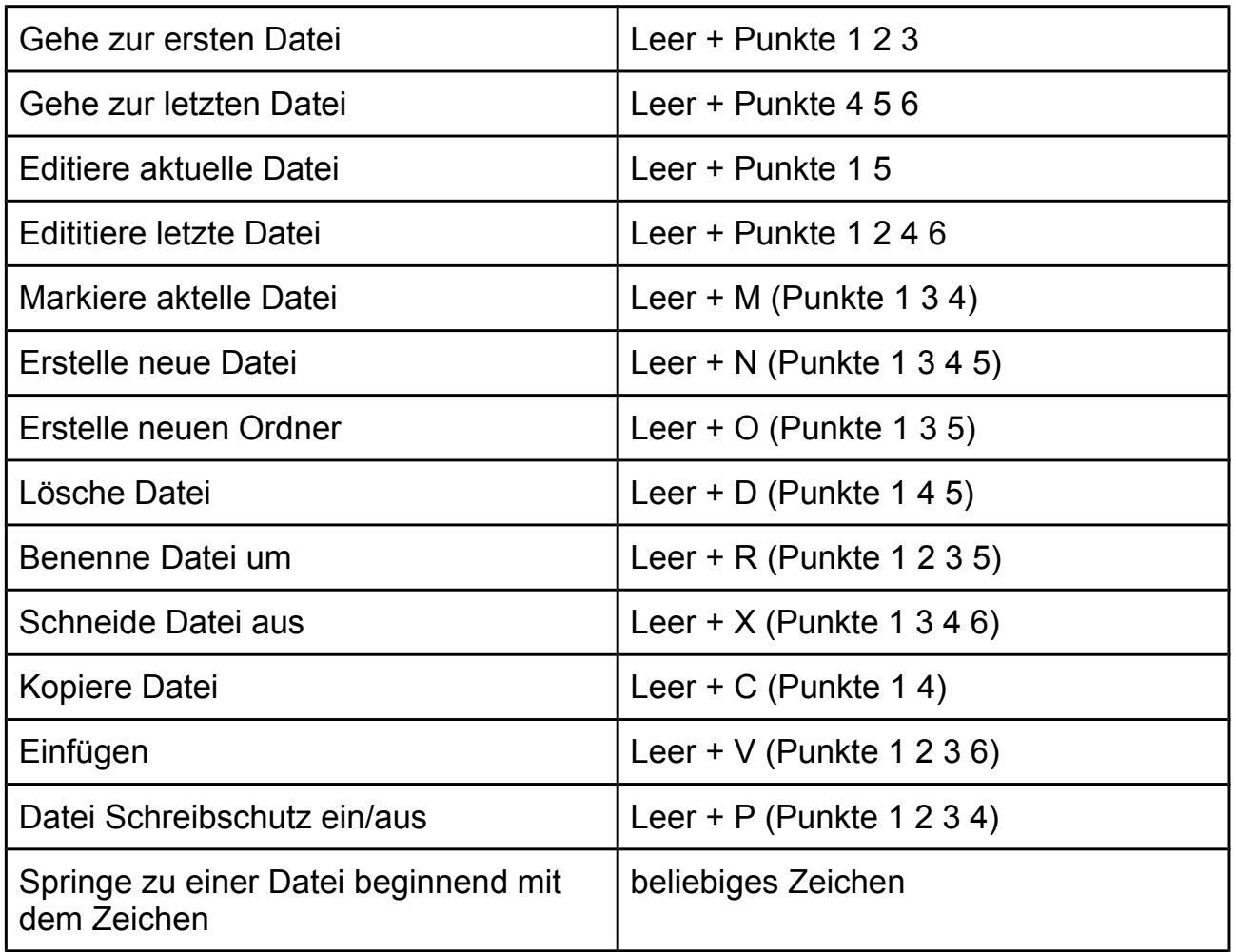

# **Datei Reader Navigation**

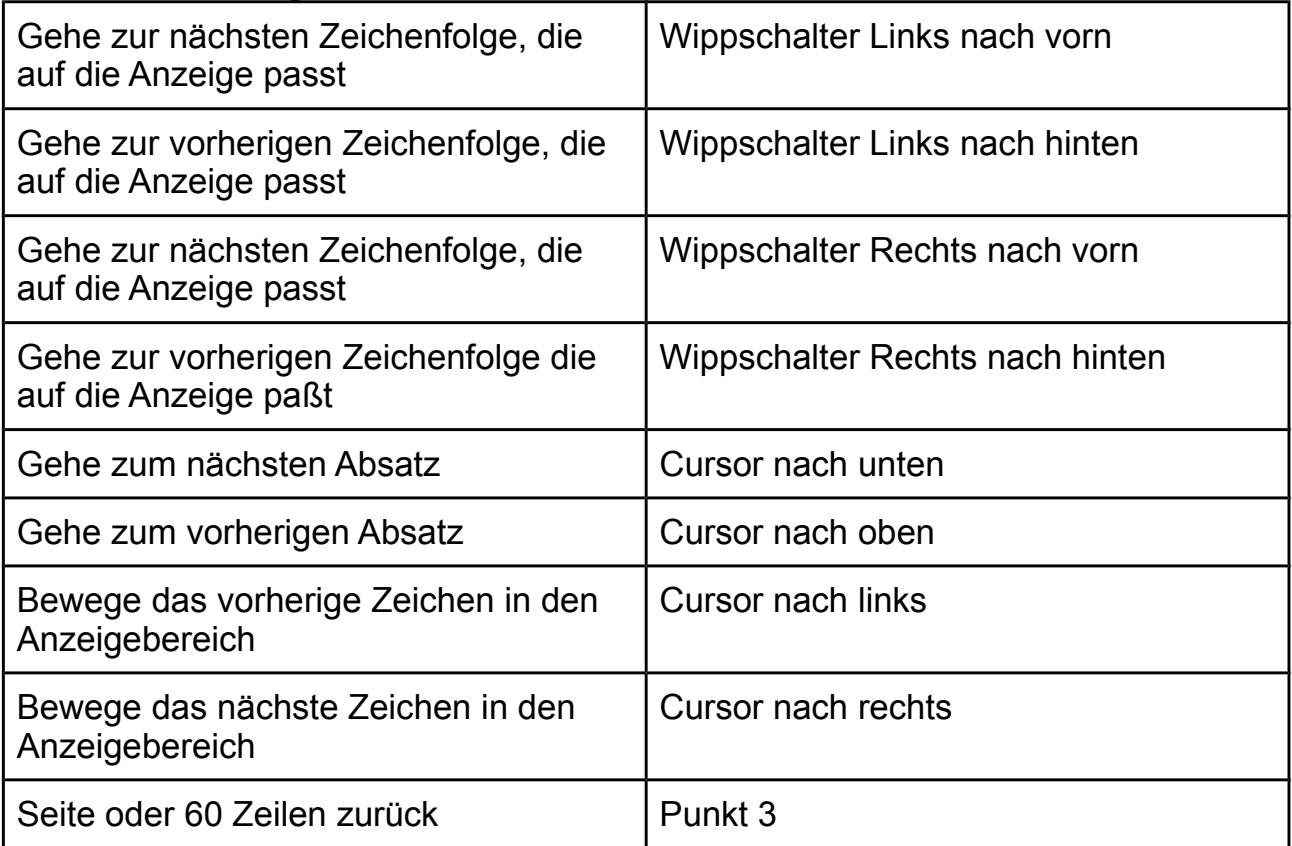

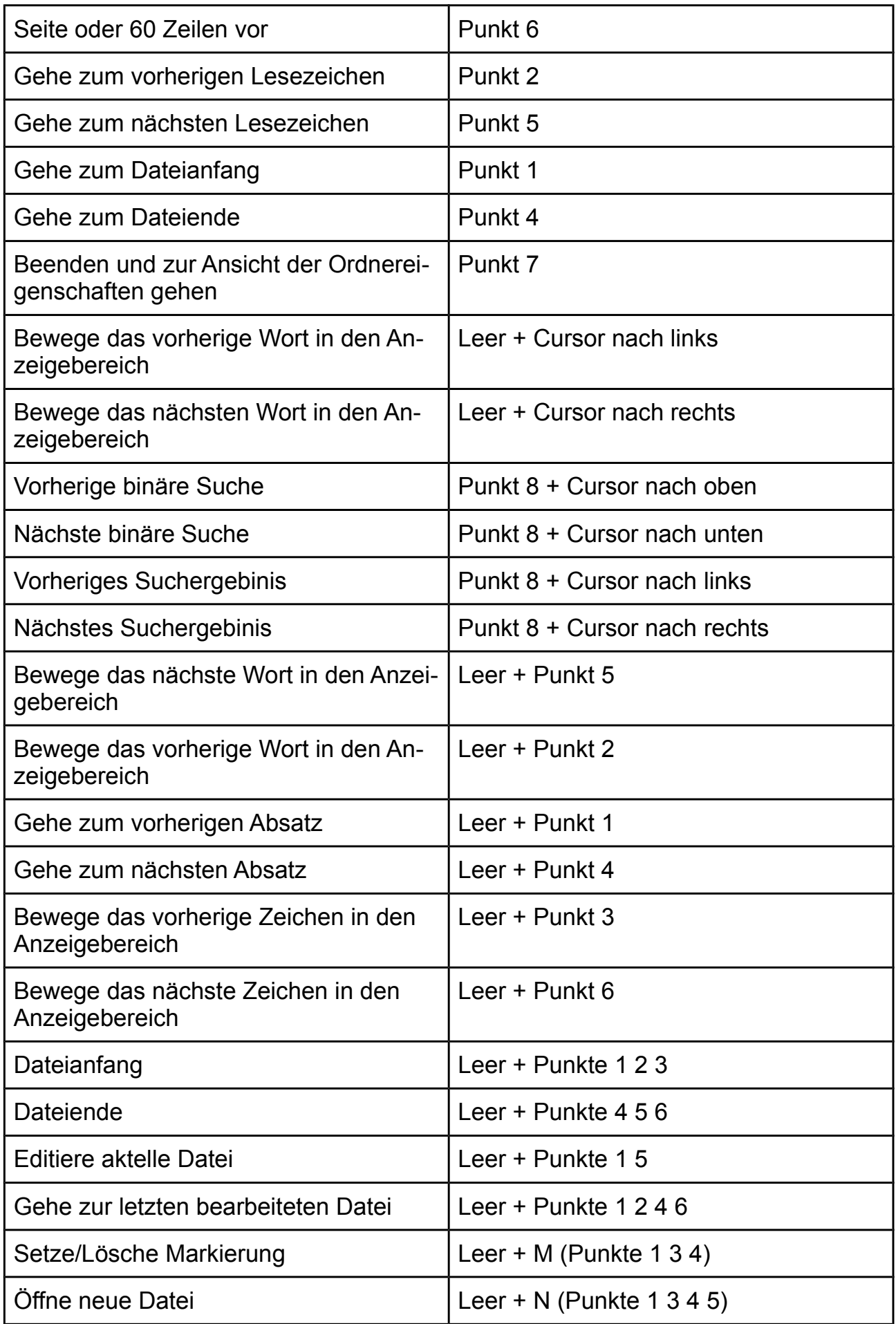

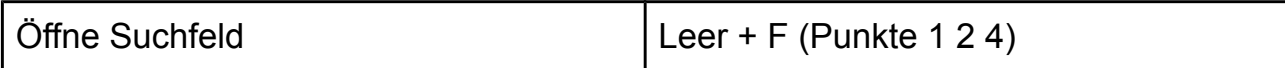

#### **Editierfeld**

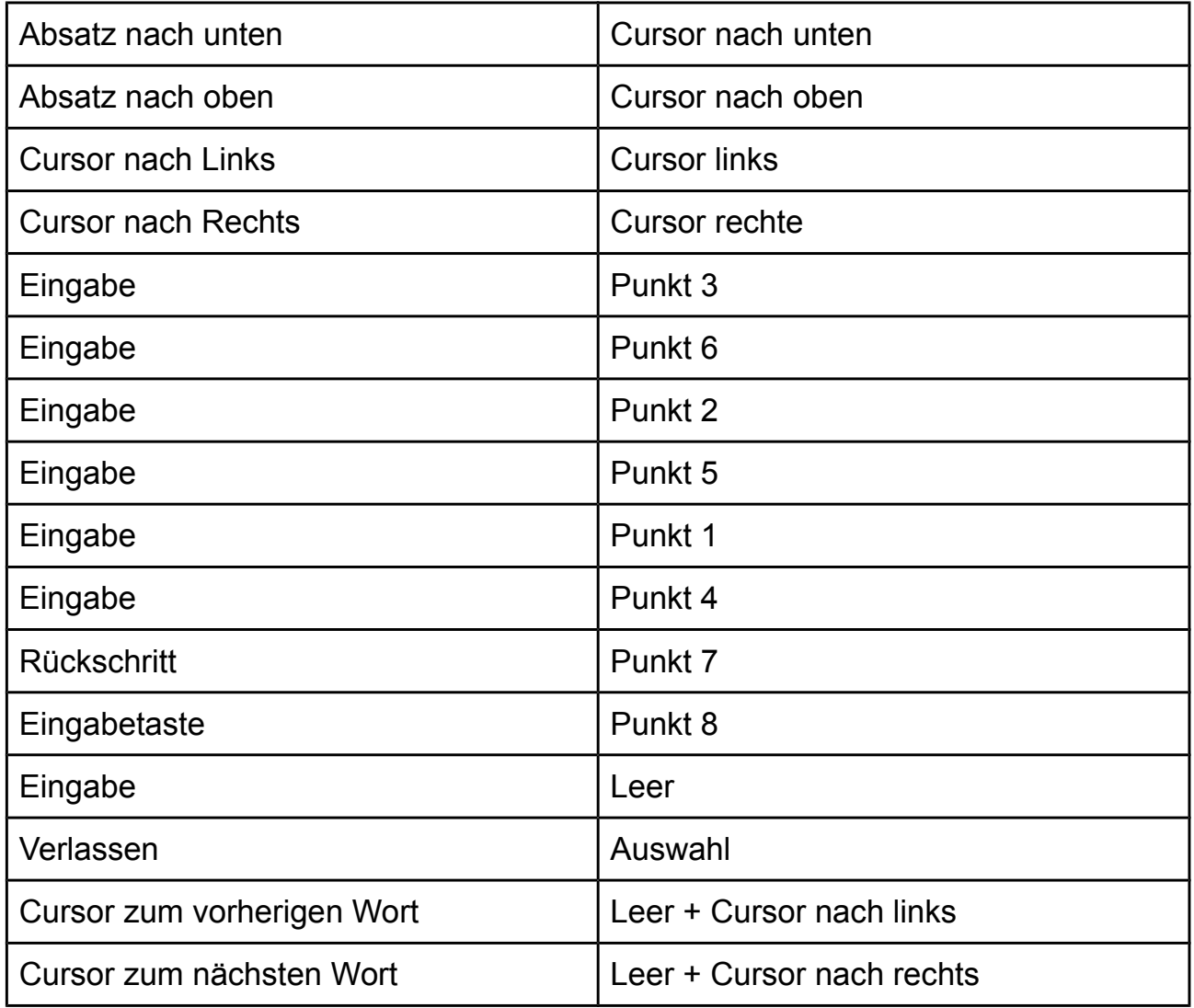

#### **Datei Editor**

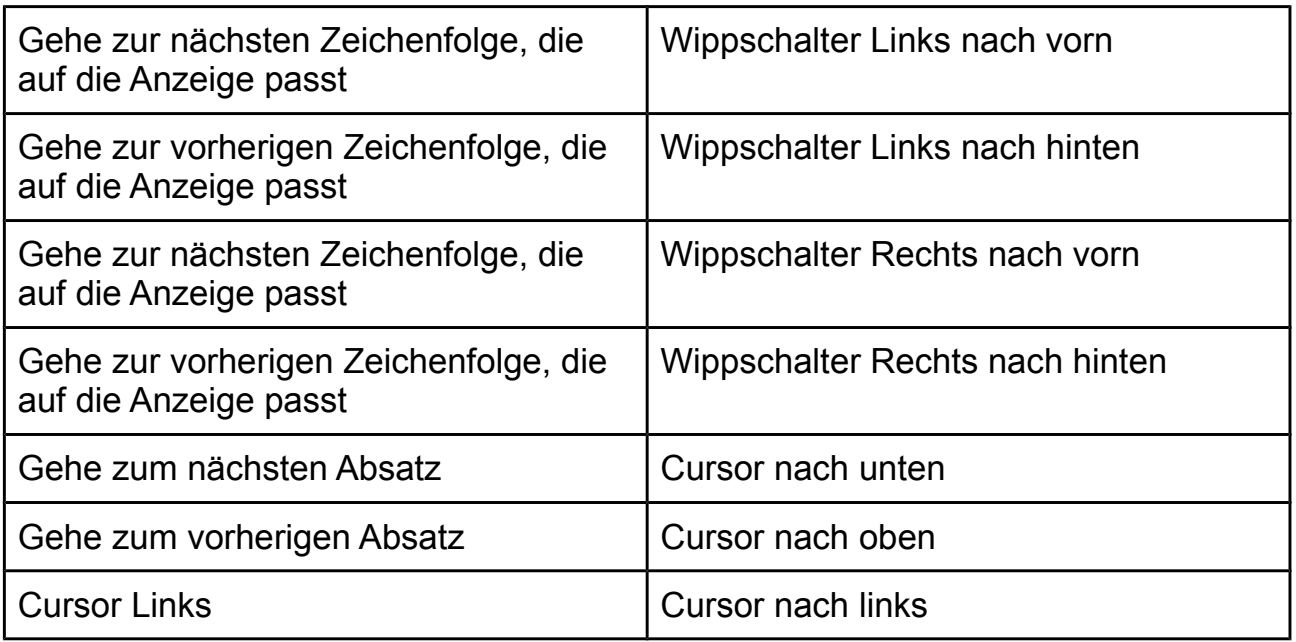

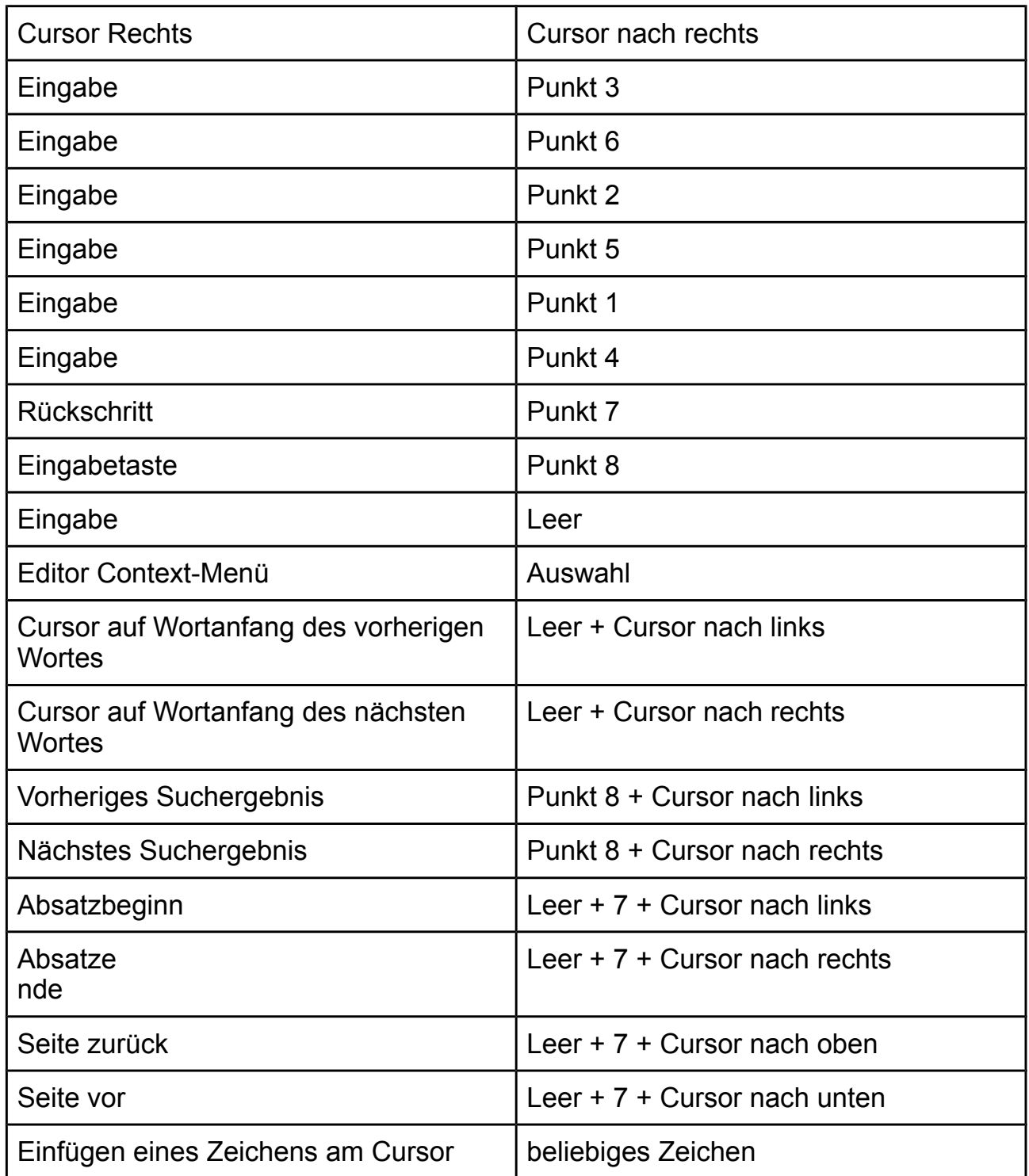

#### **Kontext Menü**

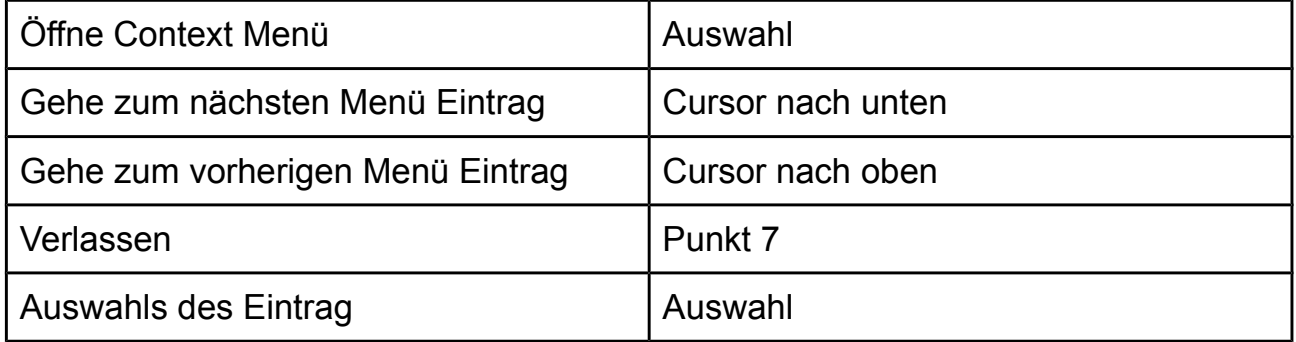

#### **Lokalisation**

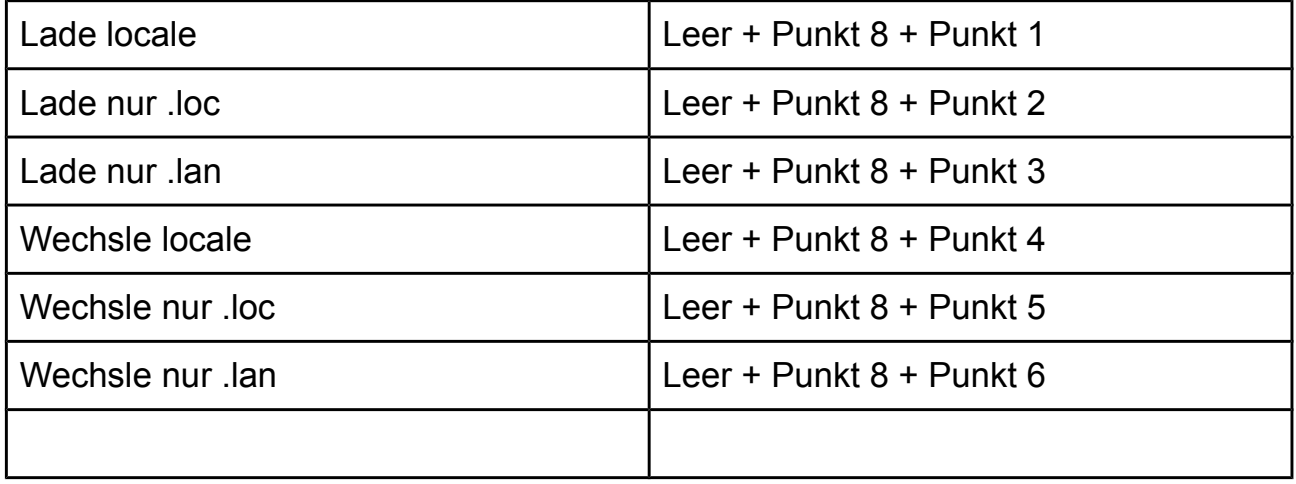

BHVD Tannenstrasse 2 D 01099 Dresden<br>Tel: 0351 40457-75 Tel: 0351 40457-75 info@bhvd.de info@orbitbraille.de<br>Fax 0351 40457-75 www.bhvd.de www.orbitbraille.de

www.orbitbraille.de